## Common HalpyBOT Commands

## What is HalpyBOT?

HalpyBOT (v1) is our First-Generation IRC Assistant, designed to help Seals get limpets on target faster and more painless than ever before. It comes with a lot of features, and is easy to build upon with new features. Most notably for Seals, it powers our custom commands. Some of them are listed below!

## Common Commands

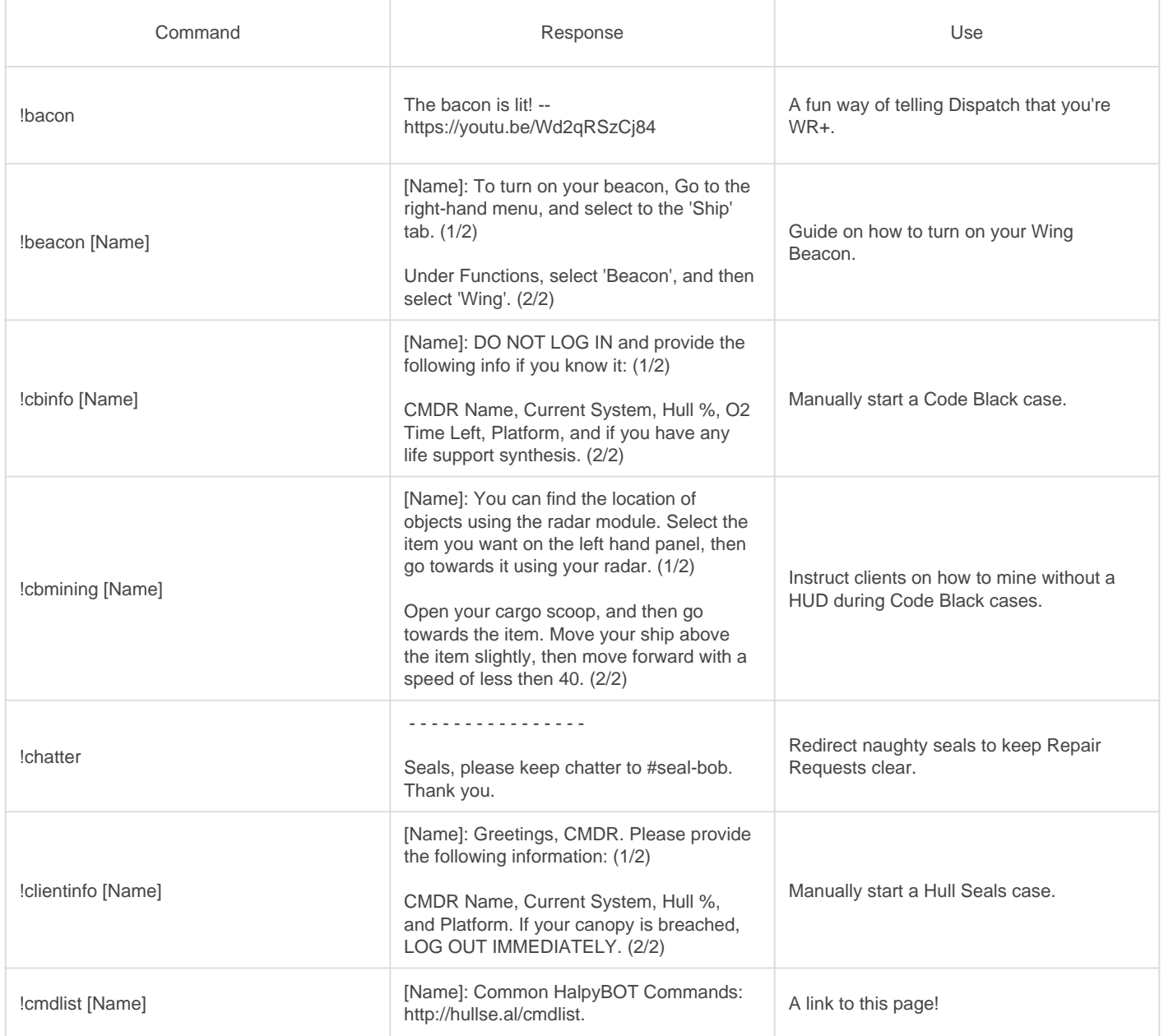

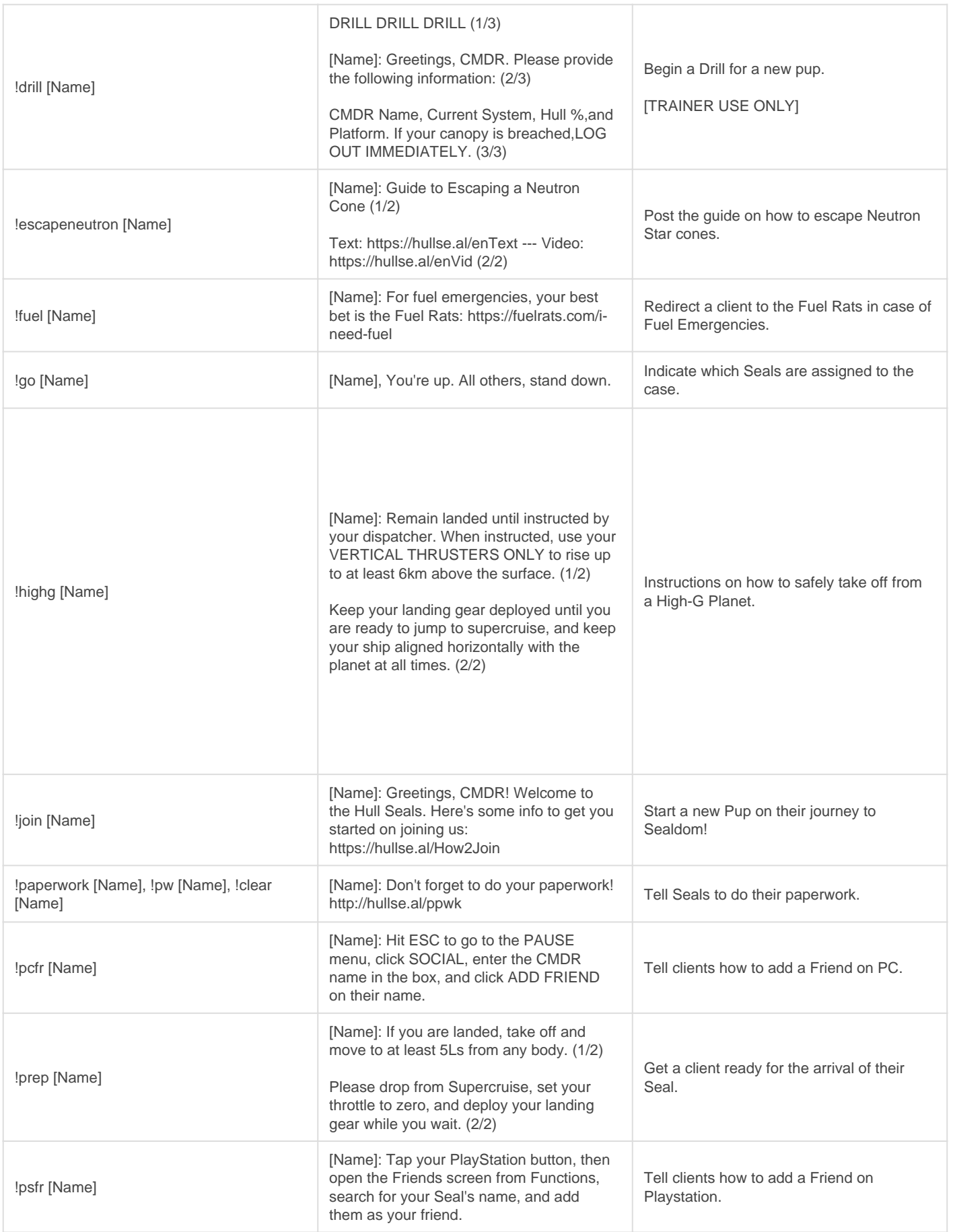

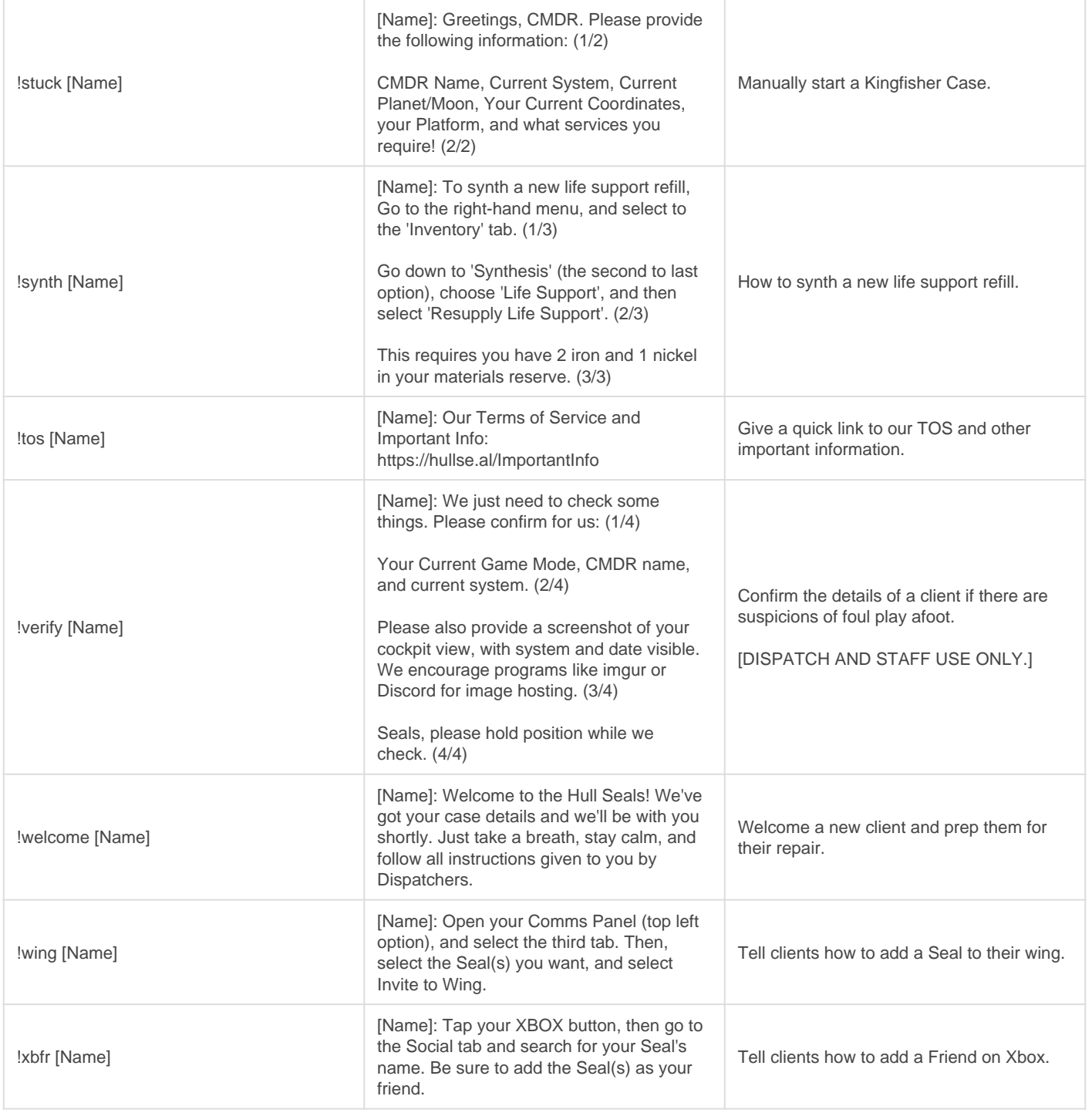

You have to be a registered (+r) user in our IRC in order to use most of these commands.

Revision #4 Created Wed, Oct 21, 2020 2:19 AM by [Rixxan](https://hullseals.space/knowledge/user/3) Updated Fri, Oct 23, 2020 5:19 AM by [Rixxan](https://hullseals.space/knowledge/user/3)